## CHAPTER I **INTRODUCTION**

## TABLE OF CONTENTS

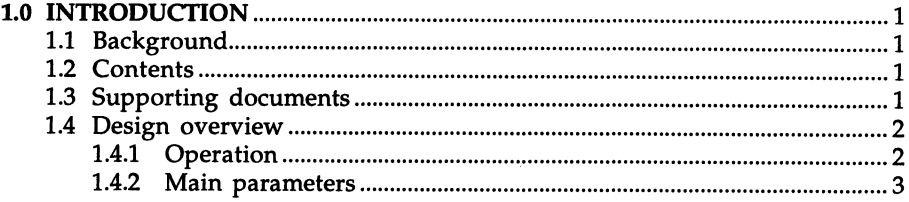

 $\overline{\mathbf{i}}$ 

 $\hat{\mathcal{A}}$